# 現地調査支援システムにおける複数人同時調査を想定した即時経路探索機能の開発 Development of On the Spot Routing Functions for Multiple Users onto Field Survey Assisting System

# 杉浦 史門†,中村 和彦†,齋藤 仁‡,森 聡†,福本塁†,中山かなえ†,中山 悠† Shimon Sugiura, Kazuhiko Nakamura, Hitoshi Saito, Satoru Mori, Rui Fukumoto, Kanae Nakayama, Yu Nakayama

# 1. はじめに

自然環境分野において,現地調査は重要なデータ取得手 段の一つである.特に広域を対象とした際には,現地での 人為的条件や刻一刻と変化する天候などの環境条件に合わ せて,面的に分布する複数の調査地点を効率的に移動・調 査する必要がある.また複数人で効率的に調査を行うため には,調査地点を巡回する順番や巡回経路等の調査計画を 準備し共有することが必要となる. しかしながら、現地調 査においては事前の計画通りに調査が進捗しない可能性が あり,そのような場合は状況に応じて即時に調査計画を更 新・共有することが重要となると考えられる. つまり,短 時間で大量の調査やそのマッピングをする高速性だけでな く,状況に応じて対応する即時性が要求される.

その手段としては、地理情報システム (GIS) による作 業効率の向上があげられる(島村ほか, 2007). しかし, これまで GIS を用いたデータ解析に関する研究は非常に多 くあるものの,その基本となる現地調査やデータ取得を, GIS により効率的·機動的に行う研究は少ない. たとえば 林ほか(2007)では,ポイントデータを現場で収集する手 段として,PDA,GPS,デジタルカメラを組み合わせた野 外調査支援システムの有効性が示されている。また島村ほ か(2007)では、現地調査において GIS やタブレット PC を用いた高速マッピングシステムの構築が行われ,その有 効性が示されている.Wagtendonk and De Jeu(2007)では, 現地調査におけるモバイル GIS 活用の有効性が示されてい る.しかし,現地で即時的に計画を更新可能なシステムに 関しては,いずれにおいても言及されていない.

そこで本研究では,Nakayama et al.(2011)に基づいて, 経路探索機能を実装した現地調査支援システムを開発した. その際には,空間的に分散した地点を効率的に移動するた めに、現地での状況に合わせた即時の経路探索を目的とし た.特に本システムでは,杉浦(2010)に基づき経路探索 の実装手法として PostGIS を拡張するライブラリである 「pgRouting」を活用した. ここでは、調査開始前に計画し た経路と、実際に現地での調査進行状況や、条件の変化に 対応するために即時の経路再探索機能を実装した.また実 際の樹木調査を対象として、本システムの検証を行った.

### 2 . 課題と方針

# 2.1 課題

現地調査における負担を軽減するために、複数の調査地 点間の最短経路を通り,効率的に全ての調査地点を巡回す る調査計画が必要である.加えて,調査の進捗に応じて調 査者に調査地点の割り当てができる即時性が必要である.

複数の地点を巡回する最短経路を探索する手法に関して は、巡回セールスマン問題(以下 TSP)として多くの研究 が行われてきた (Laporte, 1992). 特に、巡回者が複数存 在する場合の経路探索は MTSP と呼ばれ,これまでに様々 な解法が提示されている(Bektas, 2006; Wacholder et al., 1989; Rao, 1980). これらの解法を適用することで, 現地 調査にあたって,複数の調査者により全調査地点を最短で 巡回する経路を事前に探索することが可能である.

しかしながら,実際の現地調査においては,従来の解法 を適用して得られた経路を利用することが適切ではない場 合が多く発生する. 現地調査では、前述したように、事前 の計画通り調査が進捗しないことも多い. これには、たと えば調査途中における調査者の増減がある.調査者が減っ た場合,割り当てられていた調査分の進捗がなくなり,計 画されていた調査が達成できなくなる.逆に調査者が増え た場合に、最新の調査状況に基づいて経路探索を再度実行 することは難しく,調査地点の効率的な割り当てを行い難 い.他にも,機器の不具合や作業の習熟度などにより調査 に要する時間がばらつくといった場合も挙げられる.この ような場合,調査の進捗状況を共有し,分担を変更すると いった対応が求められる.

よって,現地調査において経路探索を活用し調査を円滑 に進めるにあたり,既存の経路探索手法では解決が難しい 課題があると言える. そこで本稿では、実際の調査状況に 応じた即時性を持った経路探索による現地調査支援システ ムを開発した.次節では,上に述べた課題の解決方針を述 べる.

#### 2.2 システム開発方針

本稿で扱う現地調査の前提条件として,場所が既知の複 数の調査地点間を,複数の調査者が道路上を移動して巡回 し調査を行うという状況を想定した.複数の調査者で調査 する場合において重要となるのは,調査中に互いに任意の 調査地点の調査が済んでいるか否かと、次に調査するべき 調査地点までの経路を確認できることである。これは、調 査の重複を防ぎ,また移動時間を削減し効率的な調査を行 うためである.

以下に、本システムの開発方針を述べる.まず、調査中 に最新の調査状況を共有するために,調査結果のデータは 各調査者が即時に参照できるようにサーバに蓄積すること にした. そして、調査者はノート型パソコンやスマートフ ォンといった web ブラウザ搭載の可搬型機器をクライアン トとして携帯し、サーバに対して無線 LAN で接続し、調 査結果をサーバに登録するものとした.さらにサーバ側で 調査済みの調査地点と,未調査の調査地点とを区別するも

のとした. † NPO 法人オープンコンシェルジュ 東京大学空間情報科学研究センター

調査結果がサーバに登録される度に,未調査の調査地点 の中から次に調査するべき調査地点を判定し,その調査地 点の位置と経路がブラウザ上に地図で示される仕組みを実 現することにした.

次に調査するべき調査地点を決定する際には,未調査の 調査地点の中から,調査結果を登録した地点からの移動距 離が最も短くなるものを採用することとした.前節で述べ た通り、事前に各調査者に割り当てた調査地点を巡回する 経路を探索し設定しておくことは,現地調査において状況 に応じた即時的な対応ができない、という課題がある. -方で,同様の計算を調査結果が登録される度に行い最適な 経路を更新することは,システムの応答時間が長くなるこ とが予想され,即時的な対応ができないため,本システム の目的に合致しない. 従って、即時性を重視した単純な判 定方法を採用している.十分な即時性を確保しつつ,より 最適な判定ができる手法の検討は,本システムの実用性が 確認されたあとの課題とした.

# 3 .システム

### 3.1 概要

本システムの処理フローを図 1 に示す. 調査者は、ある 調査地点に関する調査結果を入力すると,次の調査地点の 場所とそこまでの経路を把握できる.このようなユーザイ ンタフェース(UI)を実現するために,現在の調査地点に 対する次の調査地点を自動的に決定するアルゴリズムを構 築した.

次の調査地点の決定は、サーバ内データベース (DB) のうち,優先度テーブルと調査結果テーブルを用いて行わ れる.優先度テーブルには,任意の 2 調査地点間の最短経 路から求めた道のりに基づいて決定した次の調査地点の優 先度が格納されている. 任意の 2 調査地点の組み合わせす べてについて道のりを求め,現在の調査地点が同じレコー ドを単位として,その中で道のりが短い順に優先度を付与 する.調査結果を登録すると,調査結果テーブルに調査結 果が追記されると同時に,現在の調査地点の位置が優先度 テーブルに通知される. 現在の調査地点の位置に基づいて, 調査結果テーブルから未調査の地点を検索し,その中で最 も優先度の高い地点を、次の調査地点に決定する. そして, 現在の調査地点から次の調査地点までの最短経路を,調査 地点のポイントデータと経路のラインデータを用いて探索 し,その結果を UI に返す.

以上の処理フローを,オープンソースのアプリケーショ ン群を用いて実装した.

#### 調査結果入力画面 次の調査結果入力画面 画面遷移  $\mathbf{u}$ 経路探索 内部処理 地点の位置 ……<br>通知 調査地点ポイントデータ 、<br>現在の調査地点 諸果 地点の位置通知 経路ラインデータ 優先度テーブル -<br>: 地点の位置通知 周査地点検索 次の調査地点 調査結果テーブル

#### 3.2 システム構成

本システムの構成を図 2 に示す.クライアントとサーバ で構成され,調査者はクライアント端末の web ブラウザを 通してサーバにアクセスする.サーバは調査者からの要求 に応じて,データの読み書きや必要な演算処理を行う.

本システムは, Nakayama et al. (2011)により開発され た Open Cafe System (以下, OCS) を用いている. OCS は, オープンソースの GIS アプリケーション群である Free and Open Source Software for Geospatial  $(\forall \vec{k} \top, FOSS4G) \succeq$ , オープンソースの CMS(コンテンツマネジメントシステ ム)である Drupal を主構成要素とする、現地調査を支援す るシステムである.ただし既存の OCS は,即時性を持っ た経路探索機能を備えていないため,本研究において拡張 機能として開発した.自然環境調査では外部ネットワーク に接続できない状況も考えられるため,ネットワーク環境 に応じて中山ほか (2011)により報告された OCS の適用 形態の類型を使い分けて対応する.本研究は偏在型と呼ば れる外部ネットワークにアクセスできることを前提とした 構成としているが,インターネットのような外部ネットワ ークに接続できない場合は,限定型と呼ばれる構成とし, クライアントとサーバ間でローカルネットワークを構築す る.調査者はサーバとなるノート PC と無線 LAN ルータを 持ち運び,クライアント端末からそのサーバに接続する. 以下に,本システムで利用した各アプリケーションの主な 機能と役割について述べる.

#### 1) Drupal

Drupal (http://drupal.org/) は, PHP 言語で記述された CMS である.モジュールとよばれる機能拡張単位を簡便 に有効化・無効化することができ,柔軟な機能拡張環境が 提供されている.

本システムでは, Drupal 6.20 を用い, OCS モジュールと OpenLayers モジュールによって,目的とする機能を得るた めの拡張を行った. OCS モジュールは、既存の OCS に用 いられているものを元に開発したものであり、UIの実装や アルゴリズムの構築など,本システムの主要部分を担って いる. OpenLayers モジュール ( http://drupal.org/project/ openlayers) は, Drupal の UI 上での地図表示を担っている.

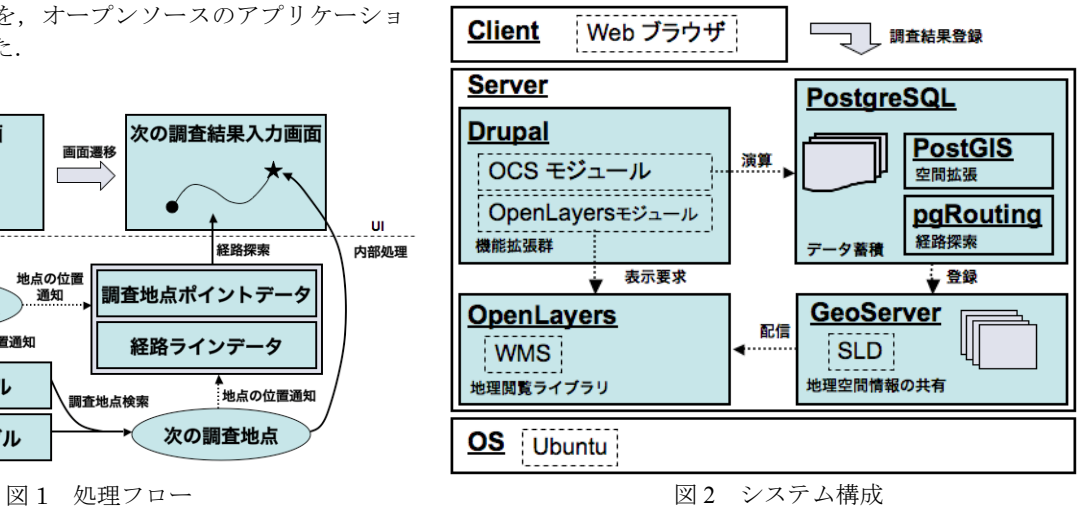

# 2) PostgreSQL, PostGIS, pgRouting PostgreSQL (http://www.postgresql.org/) は, オープンソ

44 (第4分冊)

ースの DBMS であり,標準的な SQL に加えて関数や演算 子などを任意に付け加えることができ,柔軟な拡張性が担 保されている.その拡張性を利用して地理空間情報を扱う ための各種関数を提供するのが PostGIS (http://postgis. refractions.net/)であり,高度な地理空間的演算処理が可能 である.さらに,PostGIS の地理空間的演算処理が提供し ていない経路探索の機能を pgRouting(http://www.pgrouting. org/)が補完している.

本システムでは, PostgreSQL 8.4.7 , PostGIS 1.4.0 , pgRouting 1.05 を用いて、DB に格納されている地理情報お よび属性情報について必要な演算処理を行い,その結果を DB に反映させる機能や Drupal に値を返す機能を実現して いる.

#### 3) GeoServer

GeoServer(http://geoserver.org/)は,地図などの地理空 間情報を画像形式や XML 形式で配信する GIS サーバであ る.地理空間情報が格納された DB のビューやテーブルを, 座標系や測地系,空間的範囲,地物を表現する意匠などの メタデータとともに管理する機能を果たす.

本システムでは, GeoServer 2.0.2 を用い, PostGIS のテー ブルに格納された地理空間情報を,PNG 画像として配信す る機能を実現している.

### 4) OpenLayers

OpenLayers (http://openlayers.org/) は, 地図を表示する ための JavaScript ライブラリである.複数の地図を重ね合 わせ,拡大縮小や表示範囲の移動など動的に配信する機能 を持っている.

本システムでは,Drupal の OpenLayers モジュール(6.x-2.0-alpha10)を用い,GeoServer によって配信された地図画 像を Drupal の UI 上で表示する機能を実現している.

### 3.3 探索のアルゴリズム

本システムの調査地点探索アルゴリズムは,(i) 優先度テ ーブルの作成,(ii) 次の調査地点の選定,(iii) 現在の調査地 点から次の調査地点までの最短経路探索,の 3 つの部分か ら成る.

#### (i) 優先度テーブルの作成

優先度テーブルの作成に必要なデータは、1)経路デー タ(ラインデータ)と 2)調査地点データ(ポイントデー タ)の二つである.経路データは交差点に必ず結節点があ るものとする.ただし,高架や橋など転回できない場合は 結節点があってはならない.調査地点データは必ずしも経 路データの線上にある必要はないが,各調査地点が区別で きるように ID を割り当てておく必要がある.

優先度テーブルの作成は,以下の手順で行われる.

【手順 1】現在いる調査地点(点 A)から最も近傍の経路 データの線分を選び,その起点と終点を求める (図 3).

【手順 2】求めた起点と終点のうち,点 A により近い方を, 点 A に対応する経路探索時の出発地点(点 S)とする(図 4).

【手順 3】点 A 以外の任意の調査地点(点 B,点 C)にお いて手順1および手順2を行い, 求めた点を点 B, 点 C に 対応する経路探索時の到着地点 (点 E) とする (図 5).

【手順 4】求めた点 S と点 E 間で,ダイクストラ法 (Dijkstra, E.W. ,1959)による最短経路探索を行い,その道 のり (L) を求める (図 6).

【手順 5】すべての調査地点について手順 1 から手順 4 を 行い, 点 A, 点 B, L を一覧表にまとめる (表 1). 同時 に点 S を調査地点データに書き込む (表 2).

【手順 6】作成した一覧表を点 A が同じである行ごとに L の短いものから順に 1, 2, 3 と順位を割りあて、その順位 を優先度とする(表 3). 番号が小さい点ほど優先度が高 い.

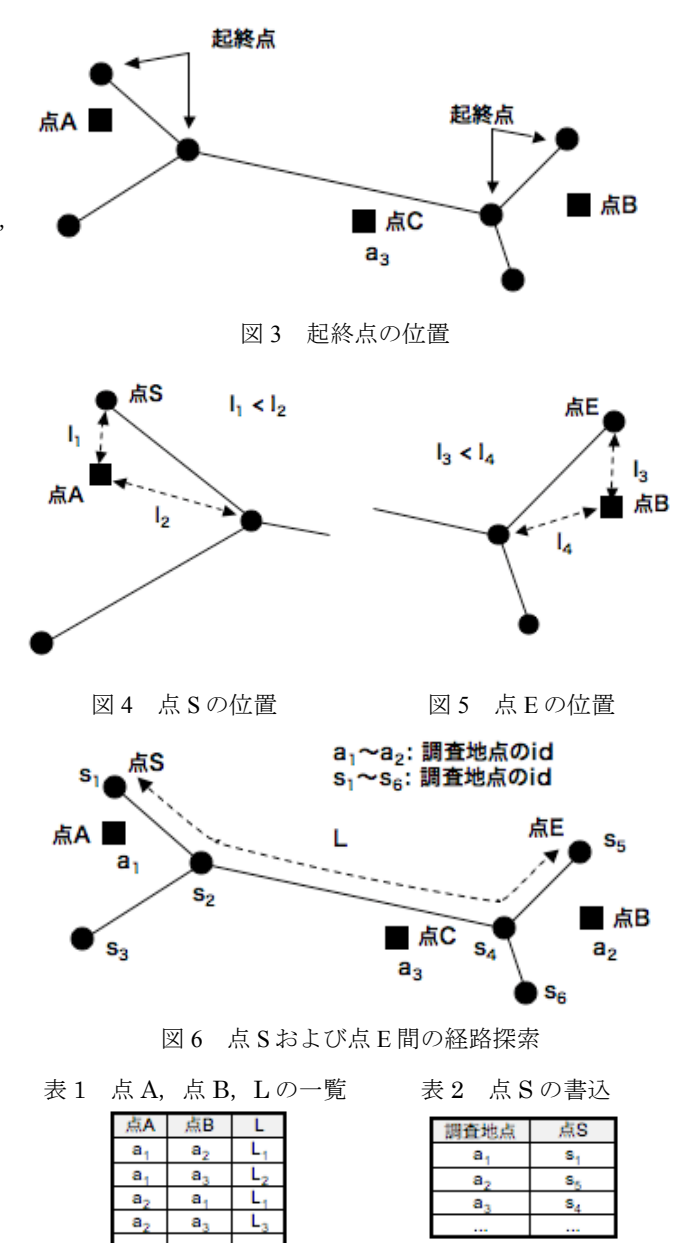

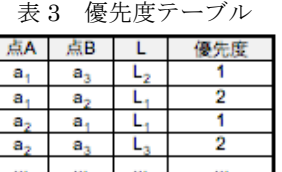

(ii) 次の調査地点の選定

ある調査地点の調査が終了した際の,次の調査地点の選 定は,以下の手順で行われる.

【手順 1】優先度テーブルの点 A の列が現在の調査地点で, かつ,点 B の列が未調査である行を抽出する.

【手順 2】抽出した行のうち,優先度の最も高い行を選択 し、点 B を決定する. 次の調査地点が調査者間で重複する ことを避けるために、点 B に対し、既に調査対象となって いることを示す識別子をつけておく.

調査フォーマットの作成

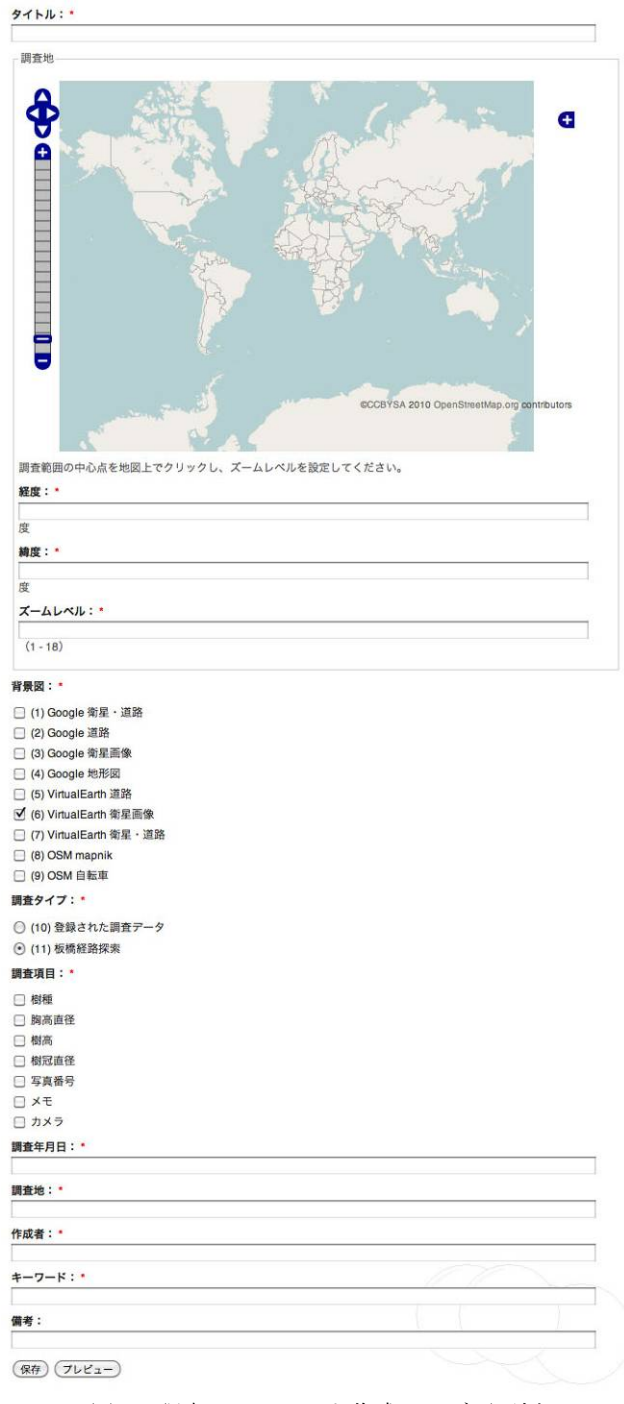

(iii) 現在の調査地点から次の調査地点までの最短経路探索

現在の調査地点と次の調査地点の間で,ダイクストラ法 による最短経路探索を行う.このとき,調査地点データ (表 2) に、各調査地点に対応する出発地点および到着地 点が記録されているため、経路探索の負担を軽減できる.

# 3.4 ユーザインタフェース

調査者は,クライアント端末の Web ブラウザを用いて Web ページにアクセスするだけで、本システムの全ての機 能を利用することができる. そのうち主要素である, (i) 調 査地点および経路登録ページ,(ii) 調査フォーマット作成 ページ,(iii) 調査開始点登録ページ,(iv) 調査データ入力 ページについて,以下に詳細を述べる.

(i) 調査地点および経路登録ページ

調査者はこのページで,優先度テーブルの作成に必要な 1) 経路データと 2) 調査地点データ (3.3(i) 参照) を, ShapeFile のアップロードによって本システムに登録する. アップロードされた ShapeFile は、自動的に PostGISデータ ベースに格納される.

(ii) 調査フォーマット作成ページ

調査者はこのページで,これから行う調査のフォーマッ トを作成する. 図 7 に画面例を示す. 対象とする経路デー タと調査地点データを選択し,調査項目を設定して,属性 情報(調査名称,調査年月日,調査フォーマット作成者, キーワードなど)を入力する. 経路および調査地点は, (i) で登録したものから選択できる. 調査項目は、あらかじめ 設定されたものから選択でき,新たな項目も任意に追加可

板橋樹木調査\_20110411

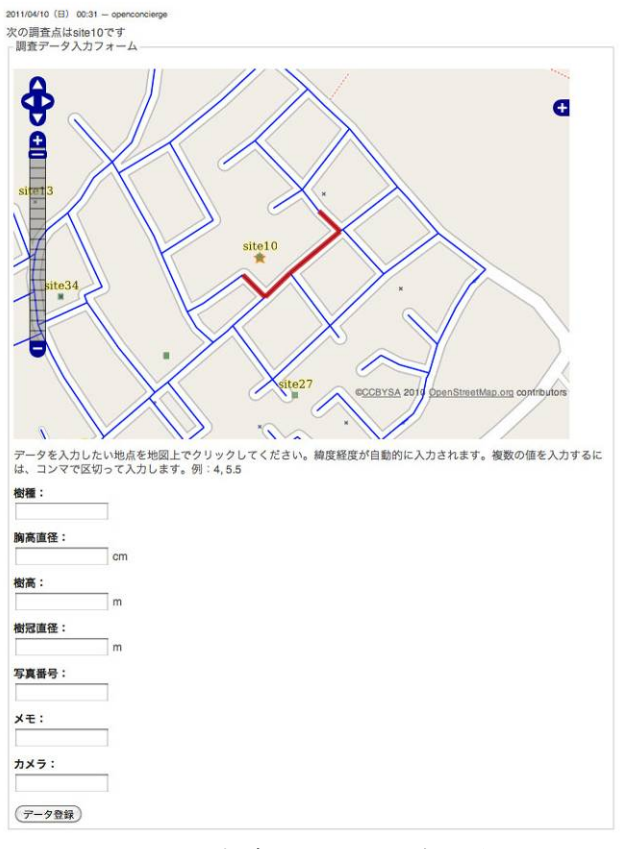

図 7 調査フォーマット作成ページ画面例 図 8 調査データ入力ページ画面例

能である.最後に「保存」ボタンを押下すると,調査フォ ーマットが生成され, ユニークな ID (調査 ID) が付与さ れる. また, 優先度テーブルの作成 (3.3(i)) も, ここで同 時に行われる.

(iii) 調査開始点登録ページ

(ii)で作成した調査フォーマットに対して調査データを入 力する際は,調査者はまず,このページで最初の調査地点 を設定する.このとき,選択できる調査点は,調査フォー マット作成時に選択した調査地点のうち,すでに調査デー タが入力されている点と,他の調査者がこれから入力しよ うとしている点を除いたものとなる.

(iv) 調査データ入力ページ

調査者はこのページで,特定の調査地点に対する調査デ ータ(調査結果)を入力する.特定の調査地点とは,初回 は(iii)で設定された地点であり,2 回目以降は,本システム の経路探索アルゴリズムによって自動的に設定される地点 である.

図 8 に、データ入力フォームの画面例を示す. 地図には, 次に調査データを入力すべき地点が★マークによって示さ れ,現在の調査地点からそこまでの最短経路が色付きのラ インによって示される.調査者は示された最短経路を参考 に★マークの調査地点に赴き、次の調査地点に対応する調 査結果を入力する.入力後,データ登録ボタンを押下する と,★マークの調査地点に対する調査データが自動的にデ ータベースに格納され,同時に次の調査地点とそこまでの 最短経路が計算される. このとき,次の調査地点の候補と なるのは,(iii)の場合と同じく,すでに調査データが入力 されている点と,他の調査者がこれから入力しようとして いる点を除いたものとなる.

# 4. 実証実験

# 4.1 実験方法

本システムの現地調査における有用性を評価するため, 実証実験を行った.実証実験では、東京都板橋区における 樹木の調査に本システムを適用した.

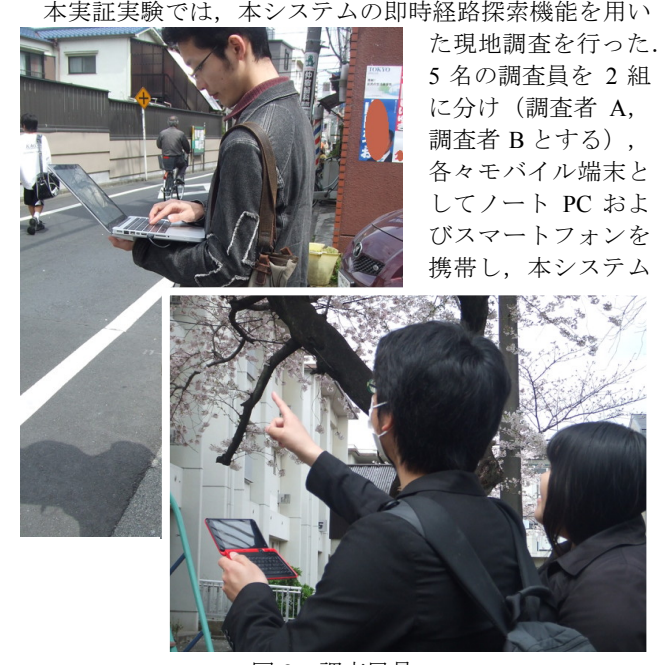

図 9 調査風景

にアクセスしながら、予め定めた調査地点を巡回した. そ の際、調査結果を入力する度に即時経路探索を実行し、表 示される道案内に従った.また,複数名の調査員が本シス テムを同時に利用することで,各調査者に対して別々に最 適な経路を表示可能なことを検証した.

経路情報として用いる調査のベースマップとしては, OpenStreetMap (以下 OSM) を利用した. OSM は、誰でも 自由に作成と利用が可能な地図であり,著作権等の問題で その利用が制限されることがないという利点がある.調査 に先立ち,OSM 上に道路および主要な建物,樹木の位置 を入力し,これをベースマップとした.さらに,経路探索 に利用するため,道路を交差点で分割し,経路探索用レイ ヤを作成した.

さらに,調査地点に関しては,本調査が実証実験である ことを踏まえ,予め対象となる樹木をベースマップから無 作為に 50 点抽出した.調査を開始する前に調査者同士で 開始地点を申し合わせておき、調査者 A と調査者 B はそれ ぞれ別の調査地点から開始することとした.調査項目とし て,樹木の樹種,胸高直径,樹高および樹冠直径を計測し, 結果を本システムへ入力した.図 9 に,実際の調査風景を 示した.

#### 4.2 実験結果

2011 年 4 月 10 日午前に調査を行った.当日は晴れてお り,陽は出ていたが,液晶画面の視認性が失われるほどで はなかった. ノート PC (WiMAX) およびスマートフォン (3G)のネットワークの速度は十分確保され,調査の妨げ にはならなかった.調査者 A が図 10 の調査地点 19 から, 調査者 B が図 10 の調査地点 39 から開始した.調査した調 査地点は図 10 および表 4 に示す通りである.調査地点 41, 42 付近で一度近づいたのちに,交差するようにして調査者 B は中央の道路を北上し東方へ進路を進めた,調査者 A は 西端の道路を北上するように移動し,同様に調査者 B の北 側を東方へ進んだ.また,調査地点が順次,もっとも近い

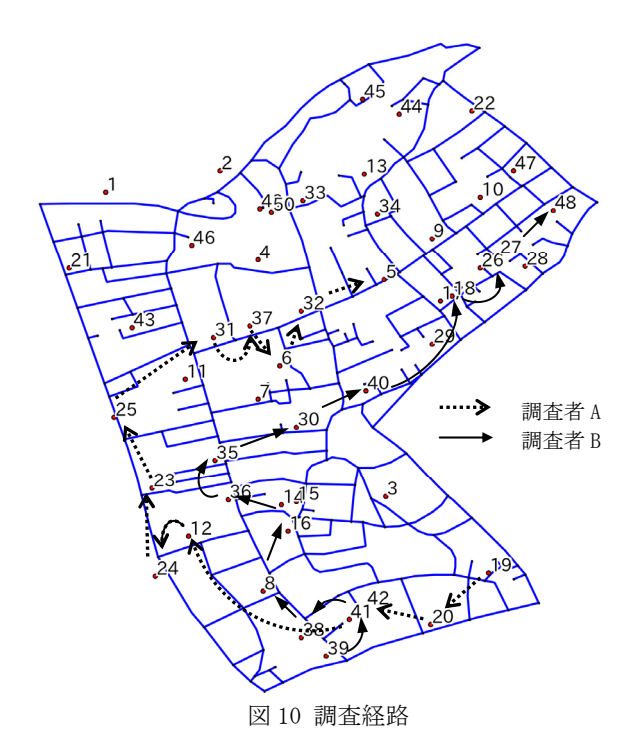

調査地点を選択していく様子が見て取れた.調査中,シス テムの応答性は即時性が高く良好であり,調査者が操作困 難になることはなかった.調査者 A が調査開始から 17 分 29 秒後であったのは調査者が調査開始時に樹種の判定に手 間取ったためである.その後は滞りなく両者同程度の速さ で調査が進んだ.

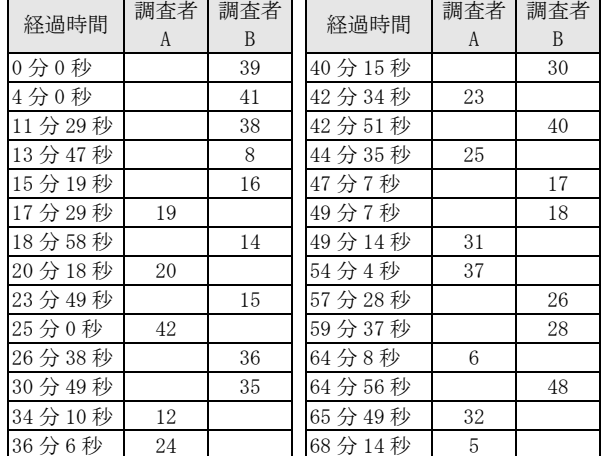

#### 表4 調査者 A および調査者 B が通った調査地点

#### 4.3 考察

本システムは,複数の調査者が調査結果を共有し効率よ く調査を行うため、最新の状況に基づいた調査地点の選定 と経路表示を目指して開発された.実証実験において、そ の即時性が発揮されたと考えられる. すなわち、一時調査 者 A, B が近づいたものの, 同じ調査地点を指定されるこ とはなく,調査者間で重複した調査が行われることなかっ た.また、経路探索で求めた道のりが最も短い調査地点へ 移動しながら調査することに成功した.調査者 A は調査開 始に手間取ったが,その間調査者 B が調査を進めており, 進捗に差が生じても互いに補完しあえることがわかった. 今回は調査者 A の調査開始が遅れたため、図 10 に示す調 査経路をたどったが,調査者 B が調査地点 8 を調査する前 の段階で調査者 A が調査地点 42 を調査すると調査者 B が 調査地点 12 の方へ進んだ可能性もある. このように、常 に最新の状況に基づいて次に調査すべき点を示すことので きる即時性により,調査の進捗の程度に応じて,案内され る調査地点の順番が変わる.

ただし、本システムには以下のような課題がある.すなわ ち,局所探索による経路決定を行っているため,全体での 最適化を行うことができない.これは,調査者が現在いる 調査地点からの探索した経路の道のりが最も短い調査地点 を次の調査地点として提示するため,調査地点の配置によ っては、合計経路長が長くなってしまう可能性がある.実 際,今回の実証実験において調査地点 3 が調査されずに取 り残されている. 今後, 全体での最適化も考慮することで, 現地調査でより活用しやすいシステムとすることが必要で あると考えられる.

# 5.まとめ

現地調査においては,調査にかかる負担を軽減するため に,複数の調査地点間を短時間に巡回することが重要であ る.特に,複数人で効率的に調査を行うためには,調査地 点を巡回する順番や巡回経路等の調査計画を準備し共有す

ることが必要となる.しかしながら,実際の現地調査にお いては、従来の解法を適用して得られた経路を利用するこ とが適切ではない場合が多く発生する.そこで今回,実際 の調査状況に応じて調査経路を選択して提示する即時性を 持った現地調査支援システムを開発した.

さらに実際の樹木調査を対象として実証実験を行い、本 システムの検証を行った. 結果として、複数人での同時利 用に対しても,安定して経路の提示が可能なことを確認し た.これにより,経路探索を即時的に行い,調査地点を調 査者に示すシステムの構築が達成された.一方で,単純な グリーディアルゴリズムを用いたため,全体最適を図るこ とができず合計経路長が長くなる場合がある,という課題 があった. 今後は、既存のヒューリスティックなアルゴリ ズムの適用を検討することで,システムの応答性を低下さ せずに最適性を高めることが必要と考えられる. 検討課題 を解決し、現地調査でより活用しやすいシステムに発展す ることが期待される.

#### 6.参考文献

島村雄一・泉岳樹・松山洋 (2007) タブレット PC を用 いた高速マッピングシステムの構築とこれを用いたグラン ドトゥルースの取得ー新潟県中越地方の積雪調査の例ー. 地学雑誌,116,749-758.

杉浦史門・中村和彦・齋藤仁・福本塁・中山悠(2010) 近道となる道順選択と地図表示-pgRouting を利用した経 路探索とその可能性-. *Research Abstracts on Spatial Information Science CSIS DAYS 2010, 61.* 

林春男 監修,浦川豪・大村径・名和祐司 著(2007)モ バイル GIS 活用術-現場で役に立つ GIS. 古今書院.

Bektas, T. (2006) The multiple traveling salesman problem: an overview of formulations and solution procedures. *Omega*, **34**, 3, 209-219.

Dijkstra, E. W. (1959) A note on two problems in connexion with graphs. *Numerische Mathematik*, 1, 269-271.

Laporte, G. (1992) The traveling salesman problem: An overview of exact and approximate algorithms. *European Journal of Operational Research*, **59**, 2, 231-247.

Nakayama, Y. Nakamura, K., Saito, H. and Fukumoto, R. (2011) Development and application of field survey assisting system (In Press), *IGARSS 2011*.

中山悠,中村和彦, 齋藤仁, 福本塁 (2011) Open Cafe System:自然環境分野における FOSS4G パッケージの開発 と適用.*Theory and Applications of GIS*, **19**, 1, 17-23.

Rao, MR. (1980) A note on the multiple traveling salesmen problem. *Operations research*, **28**, 3, 628-632.

Sanz, J. and Montesinos, M. (2009) Current panorama of the FOSS4G ecosystem. *The European Journal for the Informatics*, **X**, 43–51.

Wacholder, E., Han, J. and Mann, RC. (1989) A neural network algorithm for the multiple traveling salesmen problem. *Biological Cybernetics*, **61**, 1, 11-19.

Wagtendonk, A. J. and De Jeu, R. A. M. (2007) Sensible field computing: Evaluating the use of mobile GIS methods in scientific fieldwork. *Photogrammetric Engineering and Remote Sensing*, **73**, 6, 651-662.